## **Recursivitate. Functii recursive**

## *BREVIAR TEORETIC*

#### *RECURSIVITATE*

Recursivitatea este o tehnică de programare în care un subprogram se auto-apeleaz ă, eventual cu alte valori pentru parametri reali (de apel). Limbajul C face parte din clasa limbajelor de programare care admit scrierea de funcții recursive.

#### *SCHELETUL UNEI FUNCȚII RECURSIVE*

Acest schelet este prezentat în continuare. functieR**(** int k **)** 

```
{
    if( <conditie_de_final> )
          return /*…*/; //revine pe nivelul anterior
    /* 
        .. operatii ...
     */
    functieR( k + 1 ); //apel pe nivelul superior
    return /*...*/; //revine pe nivelul anterior
}
```
#### *CALCULUL FACTORIALULUI. PREZENTAREA PROBLEMEI*

Problema calcului factorialului implica dou ă abordări:

• problema iterativă:

$$
n!=1*2*3*...*n
$$

• problema recursivă:

$$
n! = \begin{Bmatrix} 1, n=0 \\ n(n-1)/n > 0 \end{Bmatrix}
$$

*CALCULUL FACTORIALULUI. VERSIUNEA ITERATIVĂ* //Versiunea iterativă int fact**(** int n **) {**

```
int i,f;
for(i = f = 1; i \leq m; i++) f *= i;
return f;
```
**}**

```
CALCULUL FACTORIALULUI. VERSIUNEA RECURSIVĂ
```

```
//Versiunea recursivă
int fact( int n ) 
{
    if( n == 1 ) //conditie de final
         return 1; \frac{1}{2} //apel recursiv
    return n * fact( n – 1 ); 
}
```
#### *GENERAREA DE SUBMULȚIMI*

Pentru mulțimea: { a, b, c } se pot genera următoarele mulțimi:

• Permutări:  $\{\{a, b, c\}, \{a, c, b\}, \{b, a, c\}, \{b, c, a\}, \{c, a, b\}, \{c, b, a\}\}\$ 

• Aranjamente de 2 elemente cu repetiție:  $\{\{a, a\}, \{a, b\}, \{a, c\}, \{b, a\}, \{b, b\}, \{c, c\}, \{c, a\}, \{c, b\}, \{c, c\}\}\$ 

```
• Combinări de 2 elemente cu repetiție:
\{\{a, a\}, \{a, b\}, \{a, c\}, \{b, b\}, \{b, c\}, \{c, c\}\}.
```
Pentru determinarea acestor mulțimi se pot folosi cu succes funcții recursive, lucru ce va fi exemplificat în problema 2, rezolvat ă la sfârșitul laboratorului.

### *PROBLEME REZOLVATE*

1. Problema calculului combinărilor: #include <stdio.h>

```
/* Functia de calcul a conbinărilor C(n, k) utilizând n! */int combinariF( int n, int k ) 
{
     return factorialR( n ) / factorialR( k ) / factorialR( n-k ); 
} 
/* Functia de calcul a conbinărilor C(n, k)* RECURSIV! C(n, k) = C(n-1, k) + C(n-1, k-1)*/
int combinariR( int n, int k )
```

```
{
      if ( k > n ) return 0;
      if ( k == 0 || k == n ) return 1;

}
/* Functia de calcul a factorialului RECURSI\mathbf{W} */
int factorialR( int n ) 
{
      int f;
      if ( n <= 1 ) //conditie de final
           return 1; //apel recursiv
      return n * factorialR( n-1 ); 
}
/* 
 * Functia main(\ldots)*/
int main( void ) 
{
     int N = 7, K = 3;
      printf( "\nSTART.\nCALCUL COMBINARI:" );
      printf( "\n\t- CombinariF( %d, %d ) = %d ", N, K, combinariF( N, K ) );
     \text{printf}(\text{W}\text{-}\text{-}\text{-}\text{CombinariR}(\text{M}, \text{M})) = \text{M}; N, K, combinariR(N, K));
     printf( "\nEND.\n" );
     return 0; 
}
```
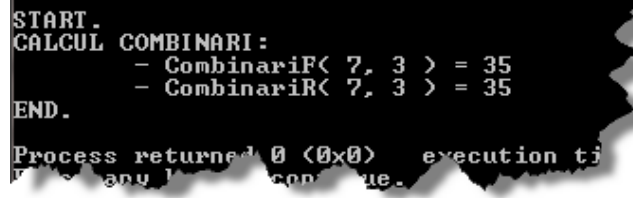

2. Problema generării submulțimilor:

```
/* 
* Generarea aranjamentelor de N elemente luate cate M. 
*/
#include <stdio.h>
// Declaraţii funcţii
void Aranjamente( int k, int n, int ind[], char car[], int m );
void Print( int ind[], char car[], int m );
/* 
* Funcția main(\ldots)*/
int main( void ) 
{
```

```
int i, N, M, idx[ 20 ];
      char sir[ 20 ];
      /* Citire sirului de N caractere */
      printf( "\nIntrodu caracterele [ fara spatii ]: ");
      N = strlen( gets( sir ) );
     printf( "\nSirul preluat, cu N = \%d: ", N );
     for( i = 0; i < N; i++) printf( "%c", sir[ i ] );
      /* Citire lui M */
      do
      { printf("\nIntrodu M: ");
            scanf( "%d", &M );
      } while( M <= 0 || M > N );
      /* Apelul functiei recursive. 
       * Pornim de la prima pozitie. */
      Aranjamente( 0, N, idx, sir, M );
     return 0; 
}
/* 
 * Funcția de tipărire a soluției în care se face 
 * asocierea dintre poziția generata și caracter. 
 */
void Print( int ind[], char car[], int m ) 
{
      int i;
      /* Tiparirea caracterelor pe baza indicilor */
     for(i = 0; i < m; i++) printf("%c", car[ ind[ i ] ] );
      printf("\n"); 
}
/* 
 * Funcția recursivă pentru calculul aranjamentelor. 
 * Parametrul k indica nivelul de recursivitate. 
 */
void Aranjamente( int k, int n, int ind[], char car[], int m ) 
{
      int j;
      /* Când submulțimea de prelucrat este plina, 
         se tipărește soluția găsită până în acest moment. */
     if(\mathbf{k} > = \mathbf{m})
            Print( ind, car, m );
      else
      { /* Pe poziția dată de k punem, pe rand, fiecare caracter. */
          for( j = 0; j < n; j^{++})
            { ind[ k ] = j;
                 /* Generarea submulțimii se reduce la generarea 
                       unei alte submulțimi având un element mai mult 
                      decât în etapa curentă. */
```
USV | PROBLEME REZOLVATE | 4

```
 Aranjamente( k+1, n, ind, car, m );
```
**}**

**}** 

**}**

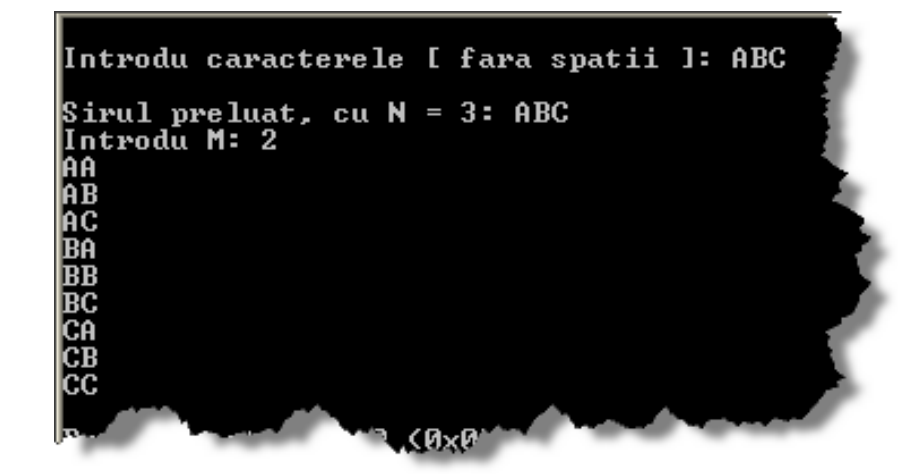

## *PROBLEME PROPUSE SPRE REZOLVARE*

1. Scrieți un program ce va calcula valorile func ției Ackermann. Funcția Ackermann este definită pentru argumentele *m*,*n* numere naturale prin:

$$
a(m, n) = \begin{cases} n+1, m=0 \\ a(m-1, 1), n=0 \\ a(m-1, a(m, n-1)), altfel \end{cases}
$$

2. Scrieți un program ce va rezolva problema calculului celui mai mare divizor comun dintre două numere naturale a și b. Aceasta problemă poate fi rezolvată recursiv, conform definiției următoare:

$$
(a, b) = \begin{cases} a, a=b \\ (a-b, b), a \gg b \\ (a, b-a), b \gg a \end{cases}
$$

3. Știind că aplicația din laborator rezolva problema "aranjamentelor de M elemente cu repetiție", modificați aplicația astfel încât să rezolvați problema "permutărilor" și a "combinărilor de M elemente cu repetiție".

### *TEMA. SOLUȚIE*

 $\overline{a}$ 

*GENERAREA DE SUBMULȚIMI*

Pentru mulțimea: { a, b, c } se pot genera următoarele mulțimi:

• Permutări:  $\{\{a, b, c\}, \{a, c, b\}, \{b, a, c\}, \{b, c, a\}, \{c, a, b\}, \{c, b, a\}\}\$ 

• Aranjamente de 2 elemente cu repetiție:  $\{\{a, a\}, \{a, b\}, \{a, c\}, \{b, a\}, \{b, b\}, \{b, c\}, \{c, a\}, \{c, b\}, \{c, c\}\}\$ 

• Combinări de 2 elemente cu repetiție:  $\{\{a, a\}, \{a, b\}, \{a, c\}, \{b, b\}, \{b, c\}, \{c, c\}\}.$ 

```
 SOLUȚIE
#include <stdio.h>
/* 
* Declarații funcții */ 
void Aranjamente( int k, int n, int ind[], char car[], int m );
void Combinari( int k, int j,int n, int ind[], char car[], int m );
void Permutari( int k, int n, int ind[], char car[], int bifat[] );
void Print( int ind[], char car[], int m );
/* 
* Funcția principală - int main( ... ) */
int main( void ) 
{ /* START */
      int i, N, M, idx[ 20 ], bifat[ 20 ];
      char sir[ 20 ];
     /* 
       * Citirea șirului de N caractere */
      printf( "\nIntrodu caracterele [ fara spatii ]: ");
      N = strlen( gets( sir ) );
     printf( "\nSirul preluat, cu N = \%d: ", N );
     for (i = 0; i < N; i++) printf( "%c", sir[ i ] );
     /* 
       * Citirea valorii lui M */
      do
      { printf("\nIntrodu M: ");
           scanf( "%d", &M );
      }
      while ( M <= 0 || M > N );
     /* 
       * Apelul funcției recursive. Pornim de la prima poziție. */
```

```
 printf( "\nCalcul ARANJAMENTE:\n" );
      Aranjamente( 0, N, idx, sir, M );
     /*
      printf( "\nCalcul COMBINARI:\n" );
      Combinari( 0, 0, N, idx, sir, M );
      /* */
      printf( "\nCalcul PERMUTARI:\n" );
     for( i = 0; i < N; i++) bifat[ i ] = 0; // Bifam ca niciun caracter nu a fost ales
      Permutari( 0, N, idx, sir, bifat );
      /* END */
     return 0; 
} 
/* 
 * Funcția de tipărire a soluției în care se face 
 * asocierea dintre poziția generata și caracter. */
void Print( int ind[], char car[], int m ) 
{ int i;
      /* 
       * Tipărirea caracterelor pe baza indicilor */
     for (i = 0; i < m; i++) printf("%c", car[ ind[ i ] ] );
      printf("\n"); 
} 
/* 
 * Funcția recursivă pentru calculul Aranjamentelor. 
 * Parametrul k indica nivelul de recursivitate. */
void Aranjamente( int k, int n, int ind[], char car[], int m ) 
{ int j;
      /* 
       * Când submulțimea de prelucrat este plina, 
       * se tipărește soluția găsita până în acest moment. */
      if ( k >= m )
           Print( ind, car, m );
      else
      { /* 
            * Pe poziția data de k punem, pe rand, fiecare caracter. */
          for (j = 0; j < n; j++) { ind[ k ] = j;
                 /* Generarea submulțimii se reduce la generarea 
                  * unei alte submulțimi având un element mai mult 
                  * decât în etapa curenta. */
                 Aranjamente( k+1, n, ind, car, m );
           }
      } 
}
/* 
 * Funcția recursivă pentru calculul Combinărilor. 
 * Parametrul k indica nivelul de recursivitate. 
 * Parametrul j ne permite ca la nivel k sa alegem 
 * caracterele superioare, caracterului curent. */
void Combinari( int k, int _j, int n, int ind[], char car[], int m )
```

```
{ int j;
      /* 
       * Când submulțimea de prelucrat este plina, 
       * se tipărește soluția găsită până în acest moment. */
     if (k \ge m) Print( ind, car, m );
      else
      { /* Pe poziția data de k punem, pe rand, fiecare caracter. */
          for (j = j; j < n; j++) { ind[ k ] = j;
                 /* Generarea submulțimii se reduce la generarea 
                  * unei alte submulțimi având un element mai mult 
                  * decât în etapa curenta. */
                 Combinari( k+1, j, n, ind, car, m );
           }
      } 
} 
/* 
 * Funcția recursivă pentru calculul Permutărilor. 
 * Parametrul k indica nivelul de recursivitate. */
void Permutari( int k, int n, int ind[], char car[], int bifat[] ) 
{ int j;
      char c;
     /* 
       * Când submulțimea de prelucrat este plina, 
       * se tipărește soluția găsită până în acest moment. */
      if ( k >= n )
           Print( ind, car, n );
      else
      { /* 
             * Pe poziția data de k punem, pe rand, fiecare caracter. */
          for (j = 0; j < n; j++) { //...dacă acest caracter nu a fost deja ales
                 if( bifat[ j ] == 0 )
                 { ind[ k ] = j;
                      bifat[ j ] = 1;
                      /* Generarea submulțimii se reduce la generarea 
                       * unei alte submulțimi având un element mai mult 
                       * decât în etapa curenta. */
                      Permutari( k+1, n, ind, car, bifat );
                     /* */
                      bifat[ j ] = 0;
                }
           }
       } 
}
```
# Laborator  $09 - PCLP 1 \Big| 2012 - 2013$

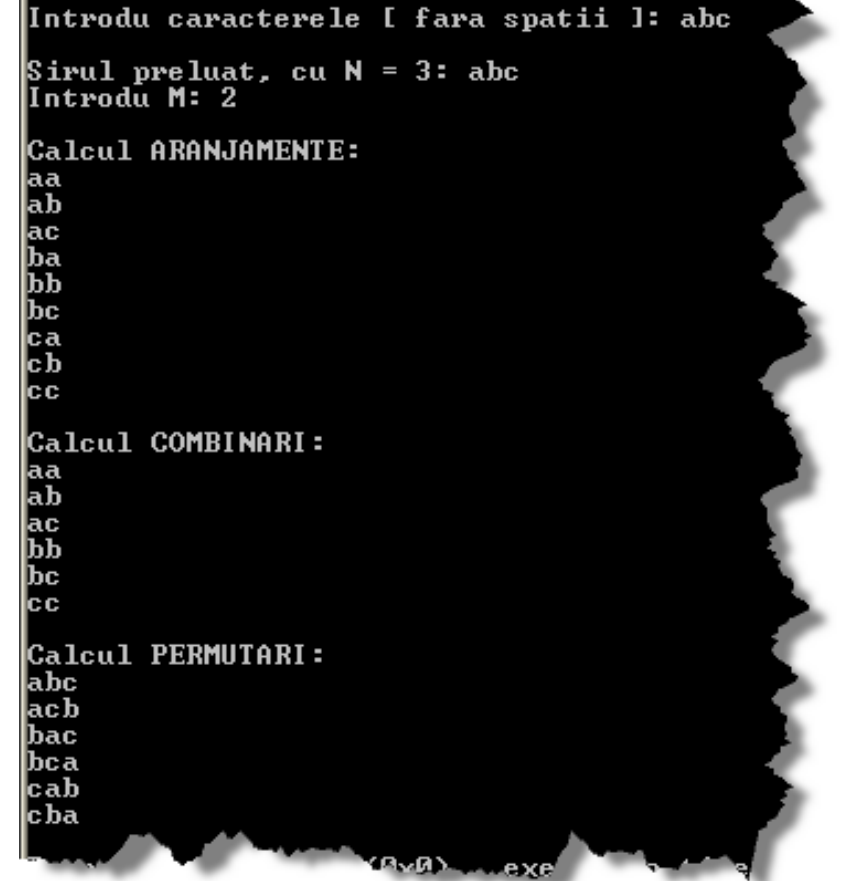